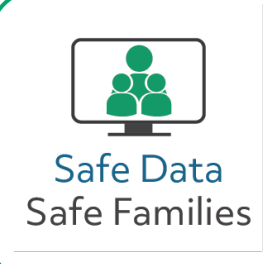

## Crear contraseñas fuertes

*Las contraseñas fuertes mantienen más seguros los datos que usted comparte en línea. Siga estos consejos para asegurar sus cuentas en línea.*

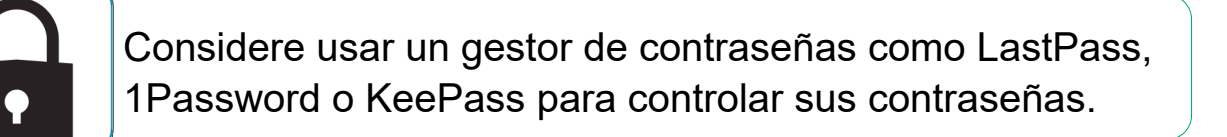

Evite contraseñas que podrían ser adivinadas fácilmente, como el nombre de un familiar o de una mascota.

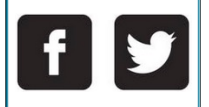

No use la misma contraseña en múltiples cuentas.

Evite contraseñas comunes como las que aparecen a continuación.

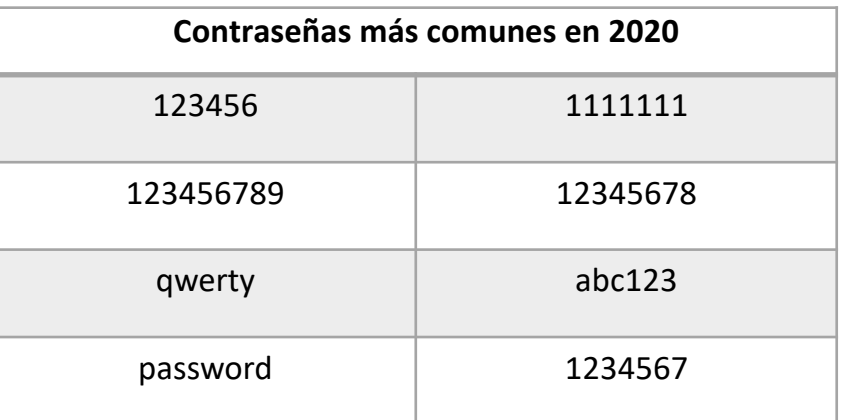

Para más información, visite [https://safedata.umd.edu](https://safedata.umd.edu/)

*Safe Data, Safe Families | 2021*